## PDF POST POST POST OF REAL PROPERTY.

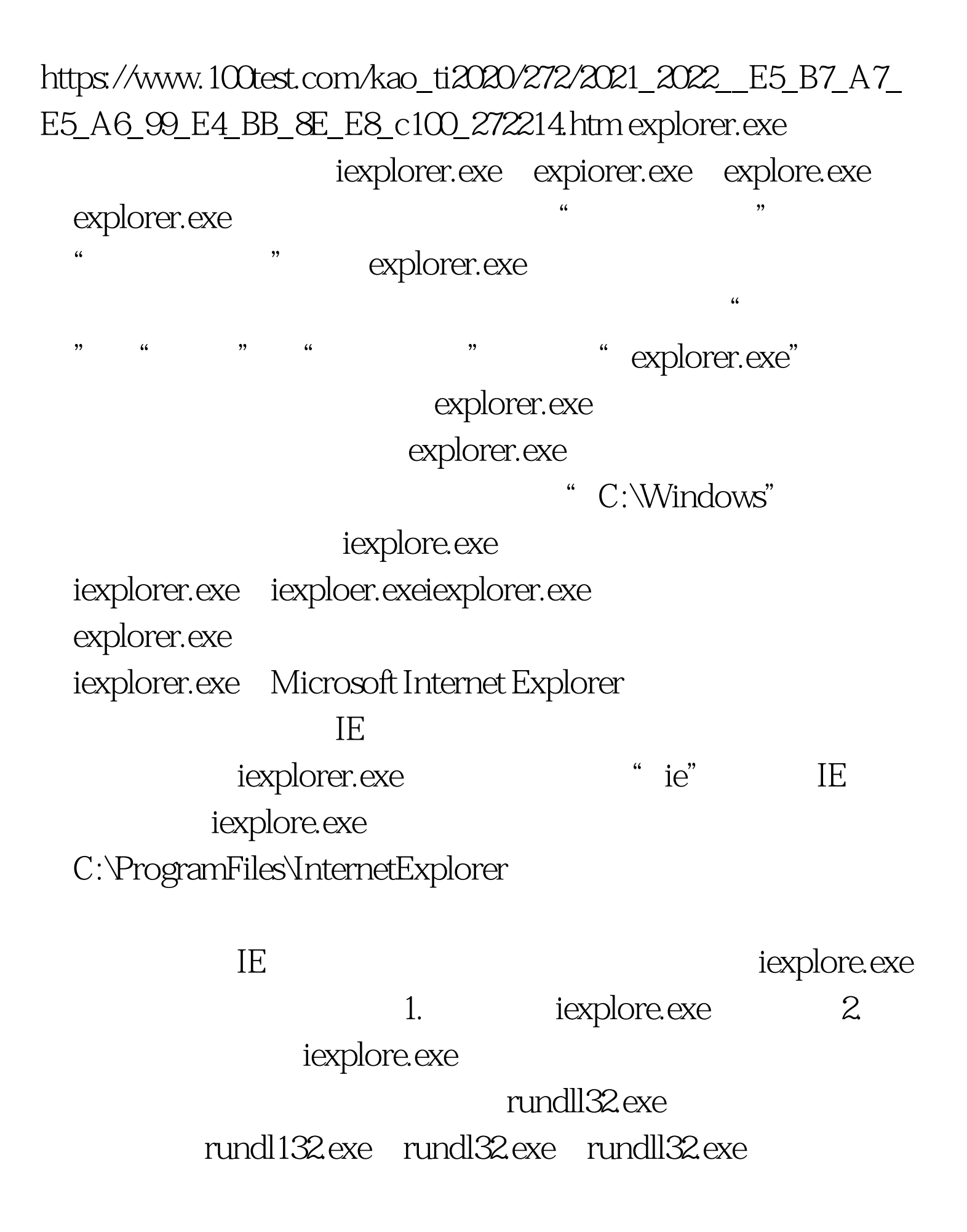

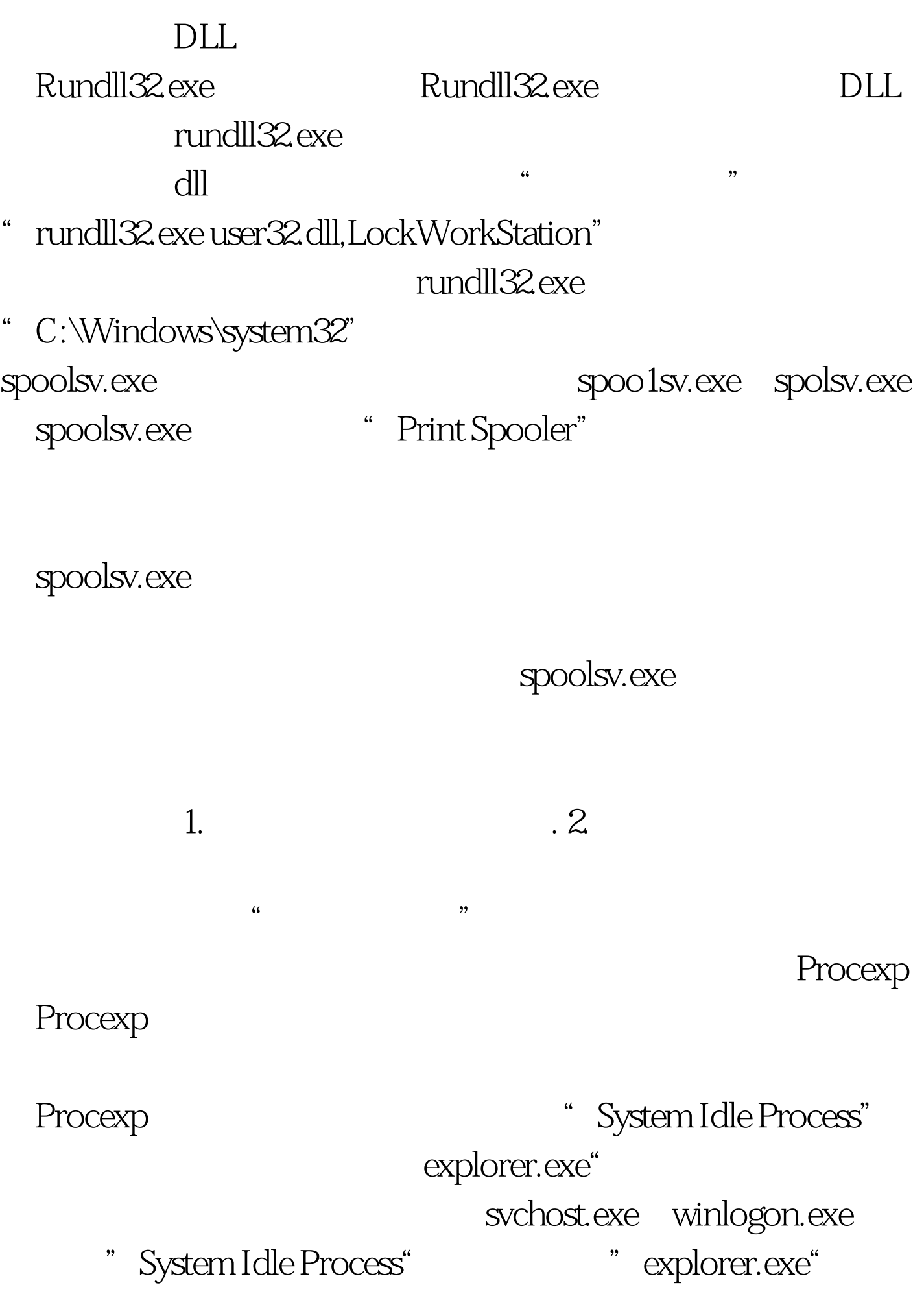

www.100test.com